# innovative solutions

for Microsoft Dynamics GP

## Flexicoder

Trade Discount  $\overline{E}$   $\Box$  Returns

**D** 0

Automatically recode General Ledger distributions within the Sales Order

Processing and Receivables Management modules.

#### **El** Flexicoder **OO** I All Distributions 磨 Segment Recoding Method □ Receivables Management Segment1 Salesnerson  $\sim$   $\rightarrow$   $\sim$ El Credit Memos  $\vee$  + Segment2 **None**  $\overline{H}$   $\overline{\Box}$  Debit Memos Segment3 None  $\vee$  +  $\frac{1}{\mathbf{H}}\cdot\Box$  Finance Charges **E**- □ Returns  $\frac{1}{\vert \mathbf{B} \vert}$   $\Box$  Sales / Invoices Select Distribution Types **E** D Service / Repairs  $\overline{\mathbf{H}}$   $\Box$  Warranties that you want to be automatically M Sales Order Processing recoded Fig. Development Orders **D** Invoices  $\Box$  Accounts Receivable Exceptions  $+ \overline{\Box}$  Cash □ Cost of Goods Sold Exception Type Exception Description  $\overline{\Box}$  Freight US Sales - Repair Charges Account 000-4140-00  $\square$  Inventory — ………<br>□ Markdown  $\overline{\Box}$  Miscellaneous Sales

 $\overline{\Box}$ Assign Segments Module Sales Order Processing **Transaction Type** Invoices Distribution Type Sales Segment<br>Recoding Method Segment1 Salespersor Fill Segments View: All Se ø Salespersor Segment **ERINJ** 100 - Administration  $\vee$  ^ FRANCINE B  $300 - Sales$ GARY W 300 - Sales GREG E. (Do Not Recode)  $\langle \rangle$ IAN M. (Do Not Recode) NANCY B. (Do Not Recode) PAUL W 100 - Administration 400 - Service/Installation Assign sales document property values to General Ledger account segments  $\overline{\phantom{0}}$  ok

**Options OK** 

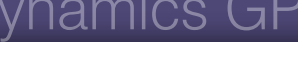

*Microsoft* **GOLD CERTIFIED** Partner

### **Change segment values**

B E

E F I T S Flexicoder recodes distributions by changing the account segments of selected distribution types. The account segment is changed based on properties of the document, including salespeople, sales territories, customer classes and item classes.

#### **Reduce data entry time**

Reduce the amount of time taken to enter individual sales documents or eliminate the need for complex reconciliations at month or year end by having Flexicoder automatically recode sales documents at the document level.

#### **Improve sales analysis**

Flexicoder transfers sales information from the source document through to the general ledger, allowing better sales reporting and budgeting at the General Ledger level. With support for recoding of up to 11 account segments, Flexicoder can handle even the most complex charts of accounts.

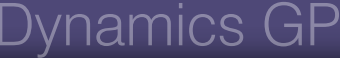

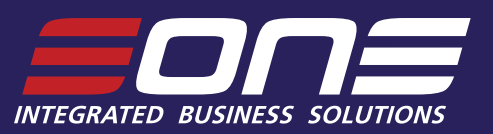

AVAILABLE WITH: VON DYNAMICS GP ADVANCED MANAGEMENT (VON AMAMICS GP BUSINESS ESSENTIALS

## Flexicoder

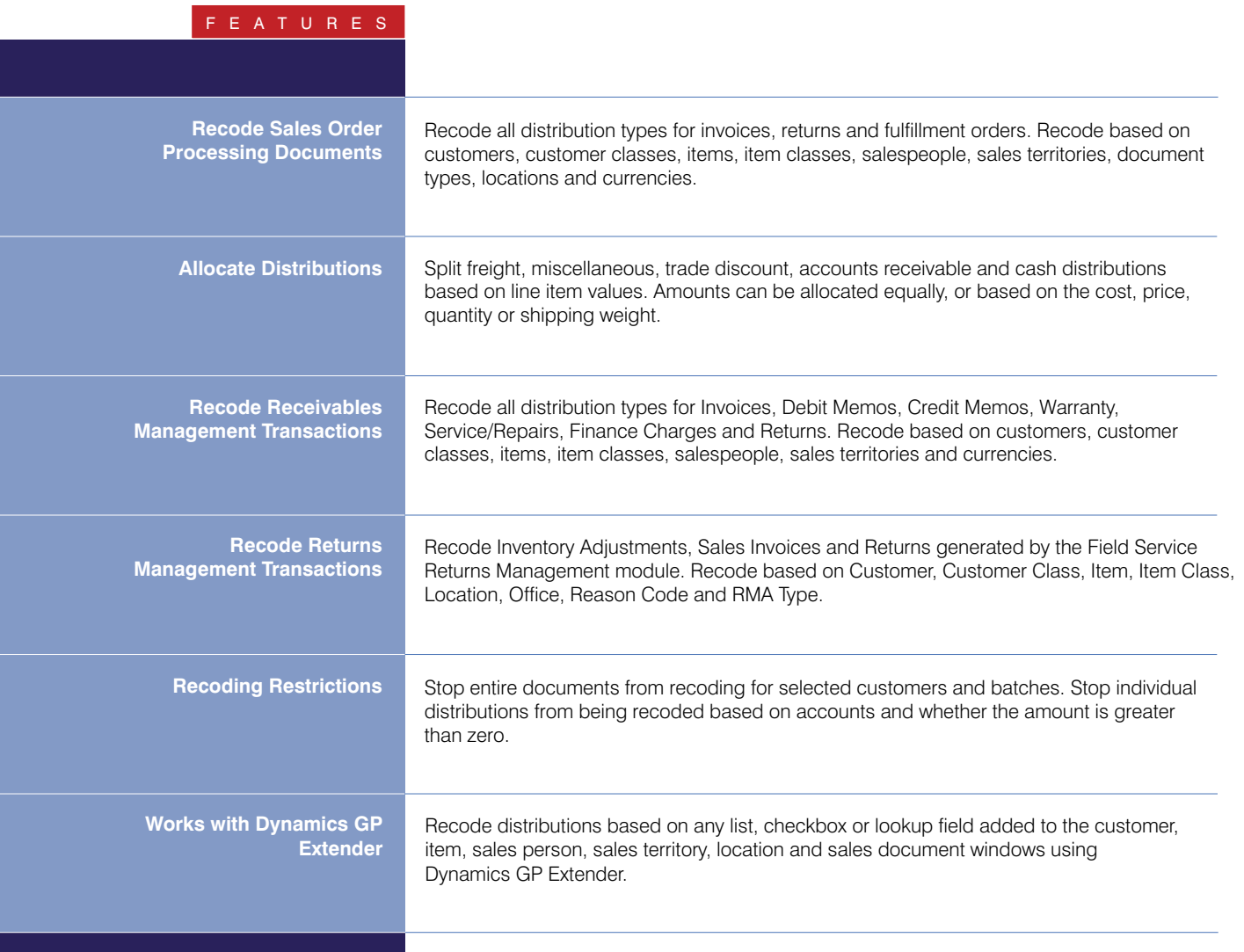

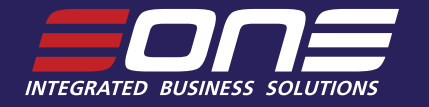

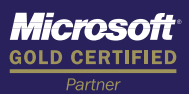

**Corporate Headquarters - Sydney** World Square Level 6, 650 George Street Sydney, NSW 2000 Australia Phone: +612 9931 2000 Fax: +61 2 9221 3440 Email: info@eonesolutions.com.au

**www.eonesolutions.net**

**New Zealand** eOne Integrated Business Solutions Level 2, 135 Broadway Newmarket, Auckland 1001 New Zealand Phone: +64 9 377 7639 Fax: +64 9 377 7649 Email: info@eonesolutions.co.nz

#### **United States**

Microsoft Production Center 4141 38th Street SW, Suite 2B Fargo, ND 58104 USA Phone: 888-319-eOne(3663) Fax: 888-319-eOne(3663) Email: info@eonesolutions.net

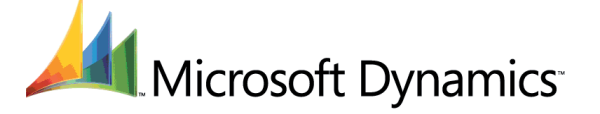